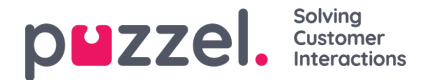

## **Statistikkrapporter**

Hvis brukerne med tilgang til Statistikk ikke skal kunne se alle rapporter, kan du opprette filtre som inneholder utvalgte rapporter og tilordne filtrene til relevante brukere, for å begrense hvilke rapporter brukerne kan se.

Merk at hvis en bruker er tildelt et slikt filter og deretter lagrer en egendefinert rapport, vil denne rapporten forsvinne når den lagres, siden den nye rapporten ikke er inkludert i filteret! For å unngå forvirring anbefaler vi at brukere som er tildelt et statistikkfilter, ikke har tilgang til å lagre egendefinerte rapporter. Brukere kan bruke Tilpass under Statistikk uten å ha mulighet til å lagre egendefinerte rapporter.